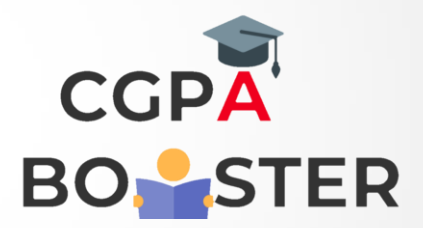

## Solution Code

```
public class Hello 
{
  public static void main(String[] args) 
  {
   System.out.println("WELCOME TO CGPA BOOSTER!");
   }
}
```
Coding Lab – CGPA Booster